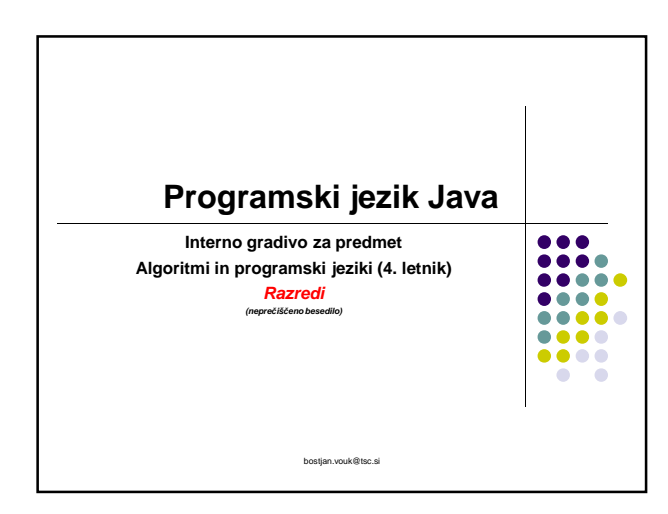

**Razred**

• Deklaracija atributov • Deklaracija metod • Metode setter Metode getter

• Konstruktorji

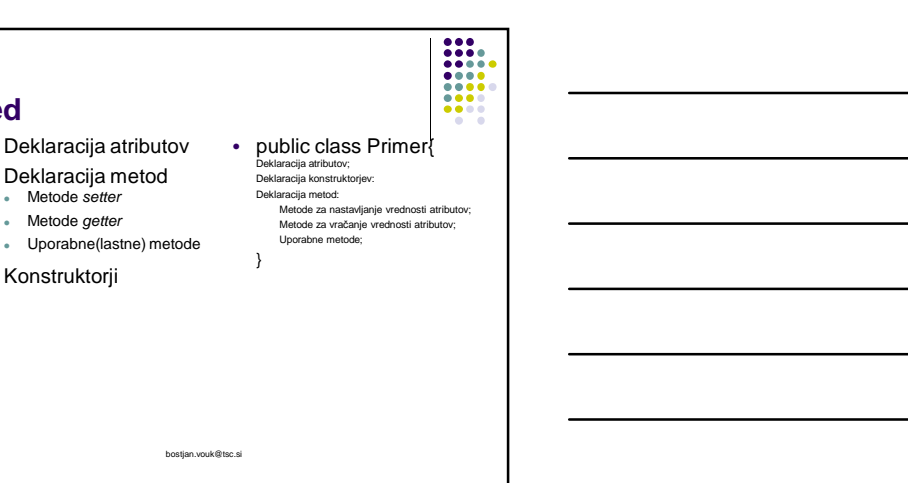

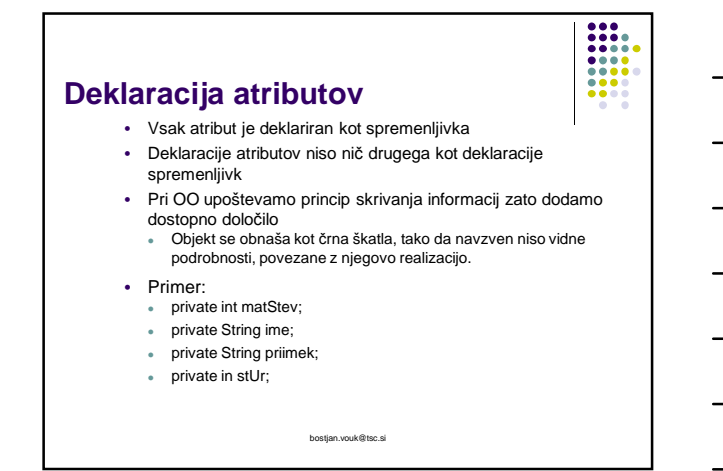

## **Deklaracija metod**

• Če atributom deklariramo določilo private potrebujemo metode s pomočjo katerih omogočimo drugim razredom nadzorovan dostop do njihovih vrednosti

 $\begin{array}{|c|c|} \hline \textbf{111} & \textbf{121} \\ \hline \textbf{111} & \textbf{111} \\ \textbf{111} & \textbf{111} \\ \hline \textbf{111} & \textbf{111} \\ \hline \textbf{111} & \textbf{111} \\ \hline \textbf{111} & \textbf{111} \\ \hline \textbf{111} & \textbf{111} \\ \hline \textbf{111} & \textbf{111} \\ \hline \textbf{111} & \textbf{111} \\ \hline \textbf{111} & \textbf{111} \\ \h$ 

- Metode s katerimi nastavljamo vrednosti posameznih atributov .<br>• Metode setter
- Metode, ki vračajo vrednosti posameznih atributov
	- Metode getter

bostjan.vouk@tsc.si

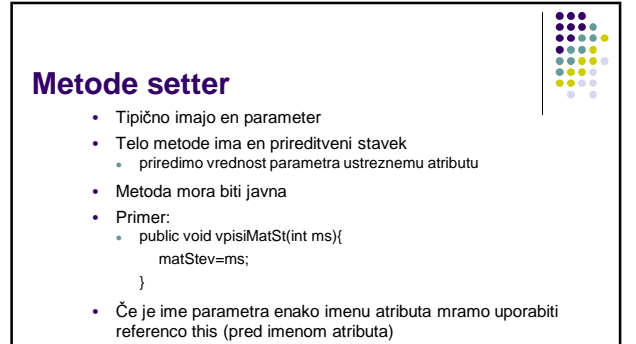

- Primer:
	- public void vpisiMatSt(int matStev){ this.matStev=matStev;
		- } bostjan.vouk@tsc.si

# **Metode getter** • Vračajo vrednosti posameznih atributov • Primer: public int vrniMatStev(){ return matStev; } bostjan.vouk@tsc.si

# **Uporabne (lastne) metode**

- Primer:
	- public void izpisVse(){ System.out.println("Matična številka:"+matStev); System.out.println("Število ur:"+stUr); }

 $\begin{array}{|c|c|}\n \hline\n \text{111} & \text{111} \\
\text{111} & \text{111} \\
\text{111} & \text{111} \\
\text{111} & \text{111} \\
\text{111} & \text{111} \\
\text{111} & \text{111} \\
\text{111} & \text{111} \\
\text{111} & \text{111} \\
\text{111} & \text{111} \\
\text{111} & \text{111} \\
\text{111} & \text{111} \\
\text{111} & \text{111} \\
\text{111} & \text{1$ 

bostjan.vouk@tsc.si

**Konstruktorji** • Konstruktorji so posebne metode, ki se kličejo, ko z operatorjem **new** kreiramo nov objekt. • Glavna naloga Inicializacija atributov objekta • Koncept večkratnega definiranja metod - overloading V istem razredu lahko deklariramo več različnih konstruktorjev Morajo se razlikovati v seznamu parametrov

bostjan.vouk@tsc.si

------**Konstruktorji** • Primer: public Delavec(){ } • Ta konstruktor deluje enako kot konstruktor, ki ga Java dodeli avtomatsko, če v razredu ni nobenega konstruktorja. • Uporaben v primeru ko želimo poleg ostalih konstruktorjev imeti konstruktor, ki vzpostavi začetne vrednosti atributov.

bostjan.vouk@tsc.si

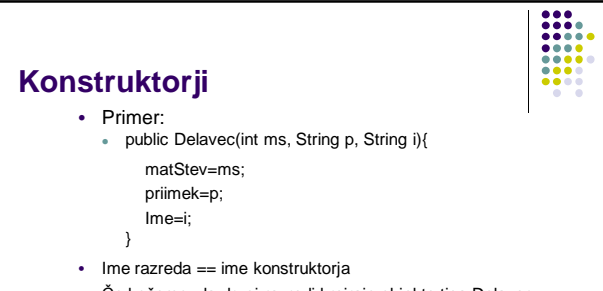

- Če hočemo, da drugi razredi kreirajo objekte tipa Delavec mora biti konstruktor javen (public) • Z razliko od ostalih metod ob deklaraciji konstruktorja ne
- navajamo podatkovni tip rezultata
- Vrednosti atributov posredujemo preko parametrov
- Telo konstruktorja sestavljajo prireditveni stavki bostjan.vouk@tsc.si

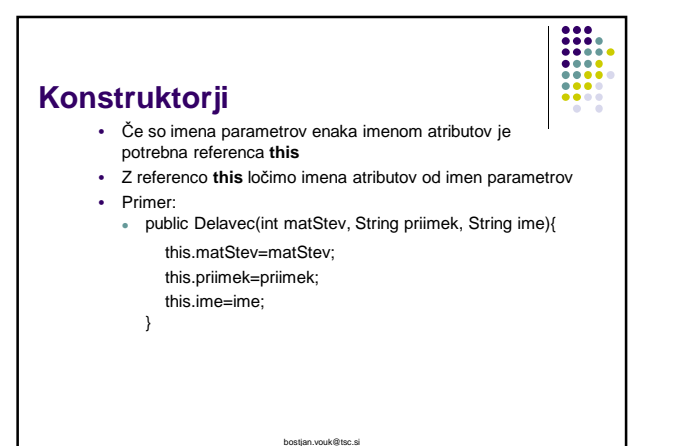

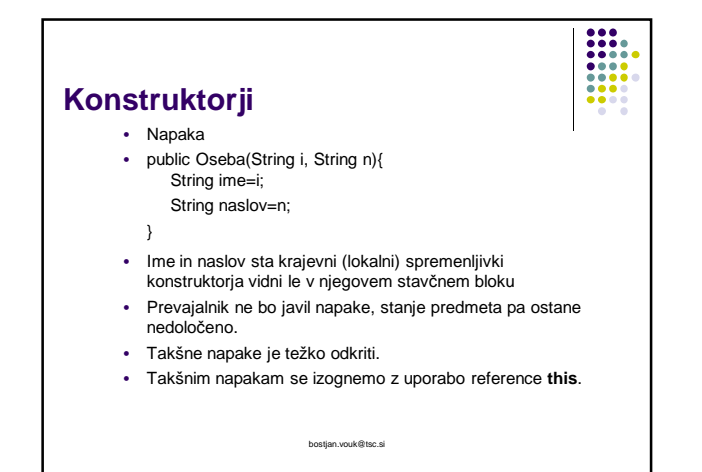

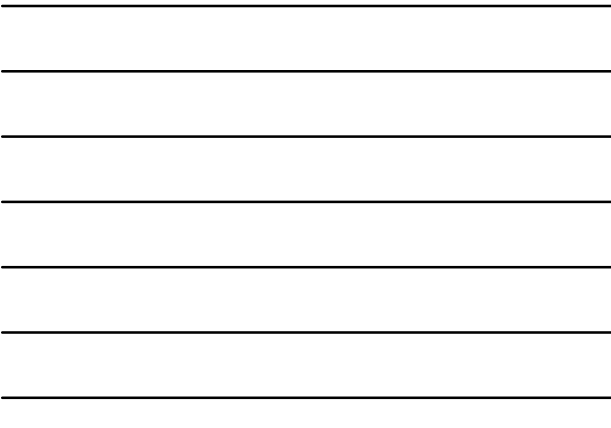

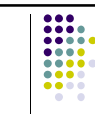

#### **Konstruktorji - povzetek**

- Ime konstruktorja je enako imenu razreda
- Razred ima lahko enega ali več konstruktorjev, ki se razlikujejo v podpisu (številu ali podatkovnem tipu parametrov)
- Razred je lahko celo brez konstruktorjev, v tem primeru mu pripada privzeti konstruktor
- Konstruktorji ne vračajo nobene vrednosti njihova naloga je, da vzpostavijo začetno stanje predmeta
- Konstruktor se lahko pokliče le s pomočjo operatorja new in ga ne moremo poklicati kot navadne metode

bostjan.vouk@tsc.si

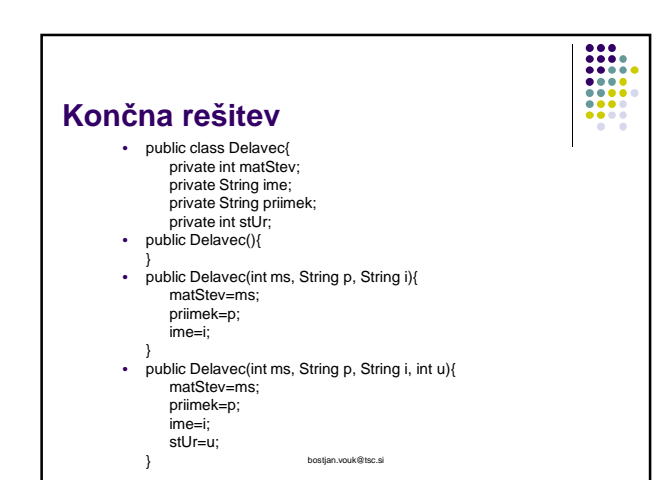

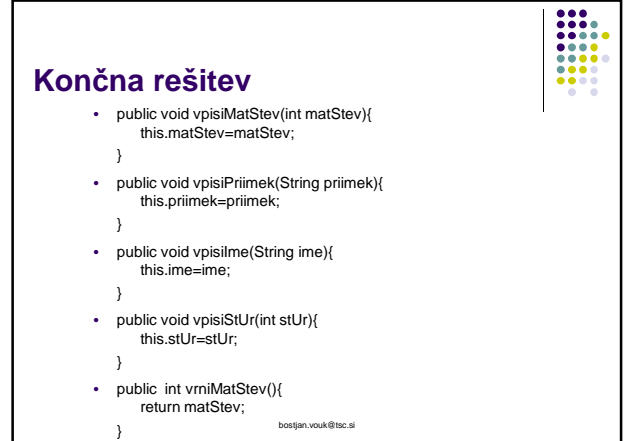

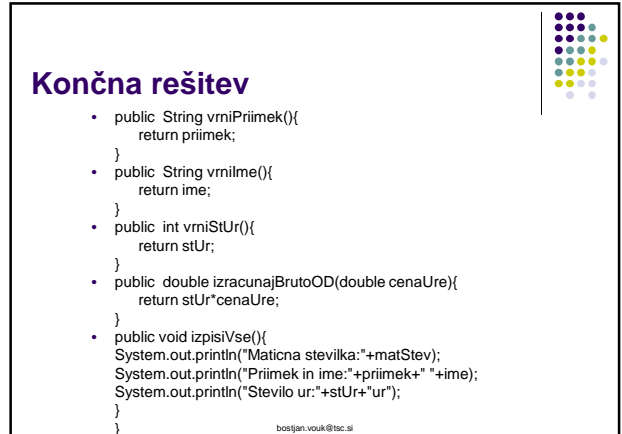

} bostjan.vouk@tsc.si

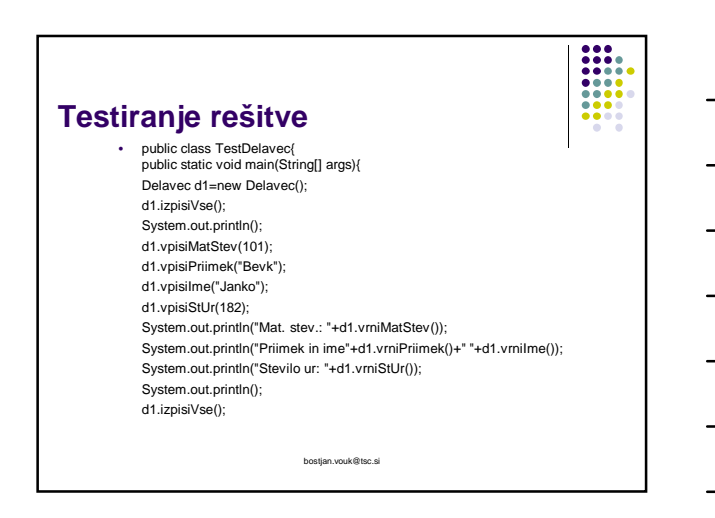

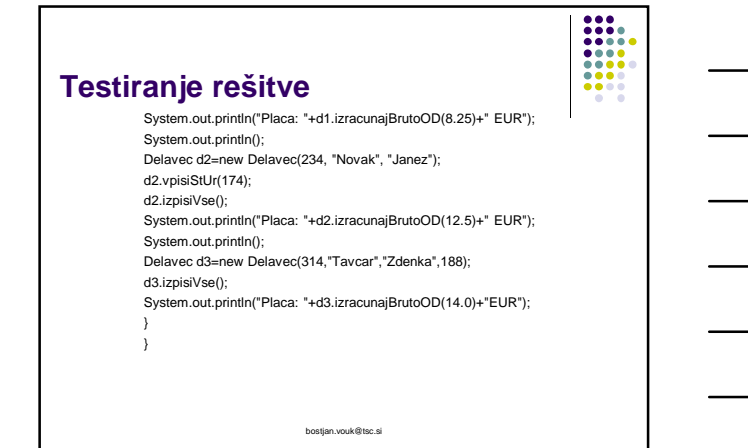

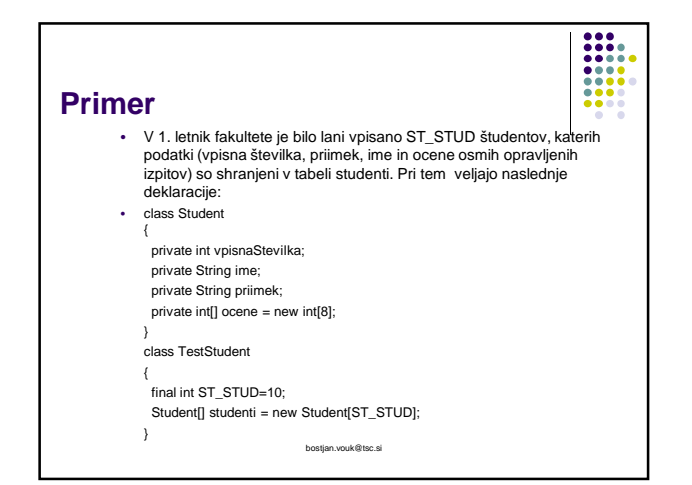

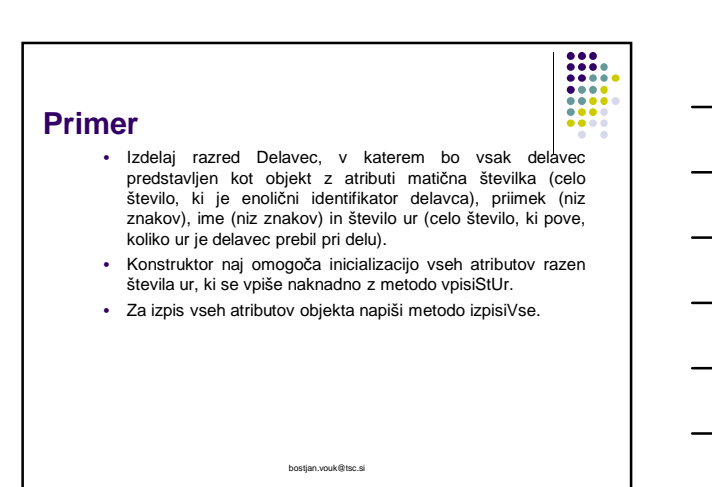

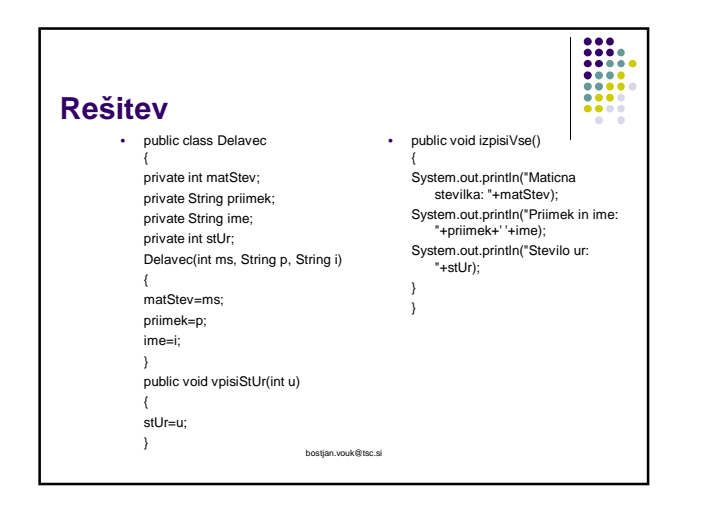

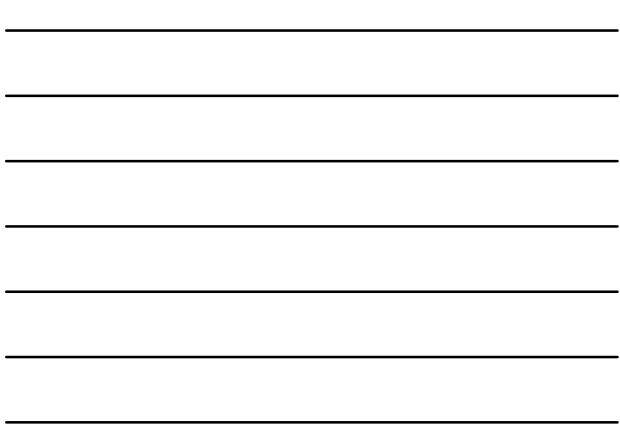

### $\begin{array}{|c|c|} \hline \textbf{111} & \textbf{121} \\ \hline \textbf{1111} & \textbf{1211} \\ \hline \textbf{1111} & \textbf{1211} \\ \hline \textbf{1111} & \textbf{1211} \\ \hline \textbf{1111} & \textbf{1211} \\ \hline \textbf{1211} & \textbf{1211} \\ \hline \textbf{1311} & \textbf{1311} \\ \hline \textbf{1411} & \textbf{1411} \\ \hline \textbf{1511} & \textbf{1411} \\ \hline \$ **Naloga** • Iz predhodne naloge uporabi razred Delavec in napiši program, ki omogoča shranjevanje podatkov za 100 zaposlenih. • class TestZaposleni { final int ST\_DEL=100; Delavec[] delavci= new Delavec[ST\_DEL]; }

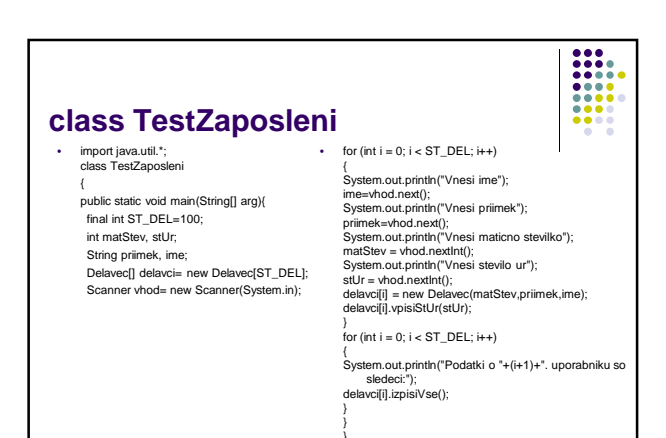

bostjan.vouk@tsc.si

bostjan.vouk@tsc.si